## **Seth Anandram Jaipuria College**

## **Instructions and Guidelines for B. Com (Hons & Gen) Semester I, III & V Examination, 2020**

All the eligible candidates of B. Com (Hons/Gen) Semester I, III & V Examination, 2020 are instructed to follow the guidelines mentioned below for the upcoming examination.

- $\triangle$  Students must check the CU checklist prior the examination which is available in college website.
- ◆ Mode: Online via Google Form.
- Pattern: Multiple Choice Questions.
- The link will remain active as per the following schedule of examination.
- $\hat{\mathbf{v}}$  Kindly note that the question paper link will not be accessible prior as well as post examination. Failure to submit within the stipulated time period will be marked as '**ABSENT**'.
- Each paper of semester I, III & V consists of 10 marks.
- Only on the submission, students will find an automatic confirmation that "*Your response has been recorded"*. No confirmation over mail will be provided on submission.
- Each candidate has to log in from their Email ID in order to access google form.
- If any candidate submits twice via two separate device or Email IDs, the candidate will face the consequences thereafter.

## *Examination schedule and question link:* of **Semester I**

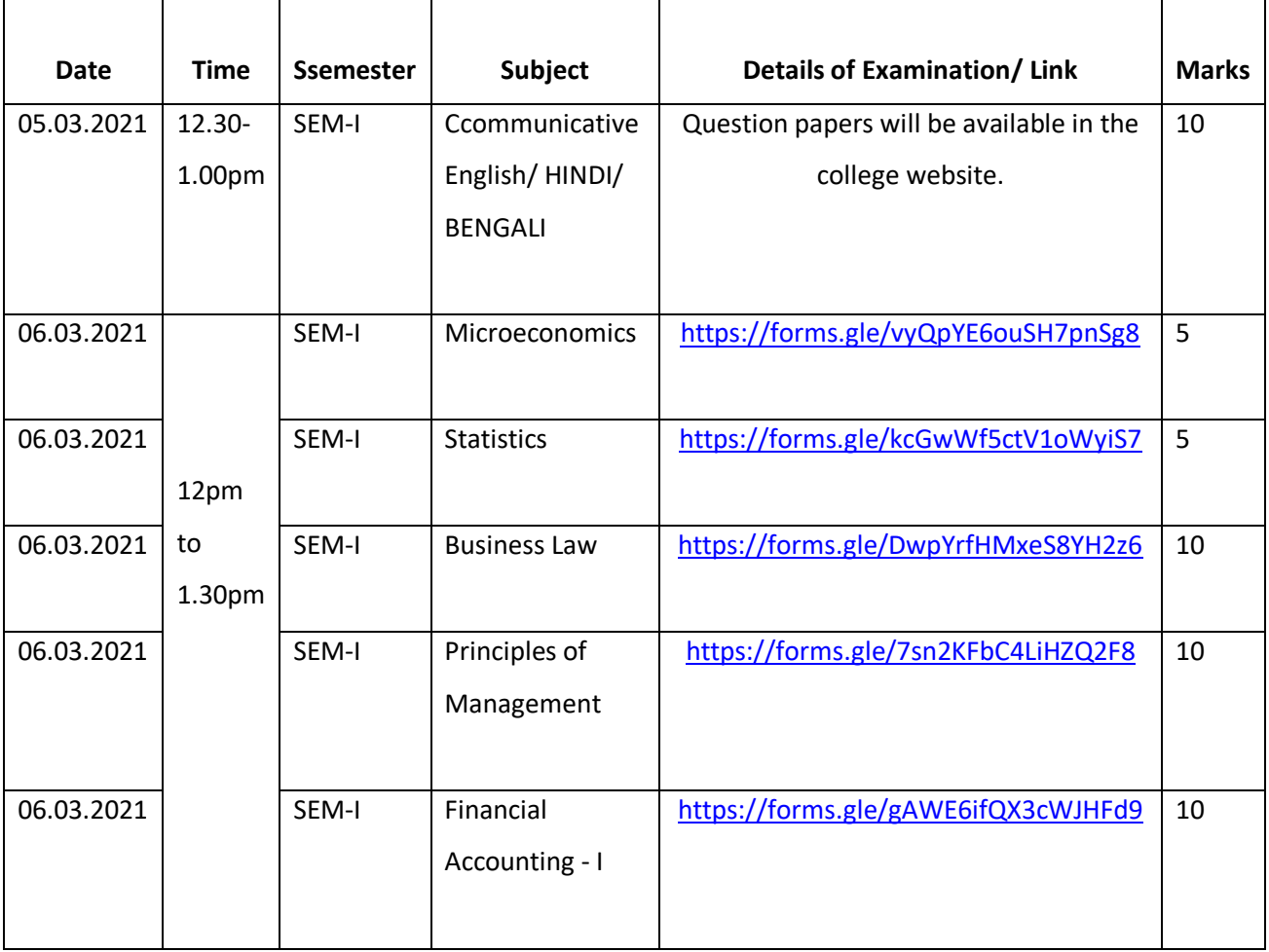

 Question papers of **Semester III & V** will be available in the college website on **5th March 2021** as per the following details

Semester III- 12.30pm to 1.00pm Semester V- 2.30pm to 4.00pm

## **Note**

- *Click on the above links at the starting time of examination.*
- *Students are requested to download the notice on their device so that they can easily access the link at the time of examination.*
- *All relevant information regarding each subject is available in the respective examination g-form*
- *Send the answer scripts of language paper at [sajcbcomsem@gmail.com](mailto:sajcbcomsem@gmail.com) for AECC papers*